Документ подписан простой электронной подписью<br>Информация о особенники Ханты-Мансийского автономного округа-Югры "Сургутский государственный университет" Информация о владельце: ФИО: Косенок Сергей Михайлович Должность: ректор Дата подписания: 18.06.2024 07:20:35 Уникальный программный ключ: e3a68f3eaa1e62674b54f4998099d3d6bfdcf836

> УТВЕРЖДАЮ Проректор по УМР

\_\_\_\_\_\_\_\_\_\_\_\_\_\_Е.В. Коновалова

13 июня 2024г., протокол УМС №5

# **Виртуальный музей**

# рабочая программа дисциплины (модуля)

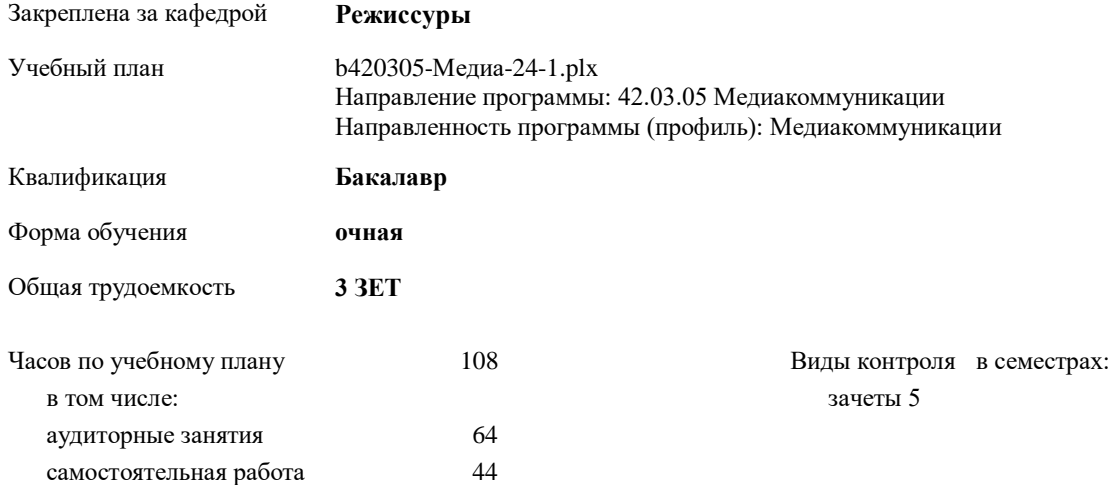

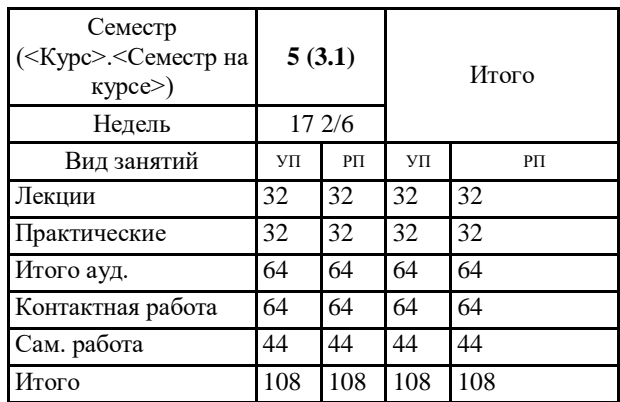

### **Распределение часов дисциплины по семестрам**

УП: b420305-Медиа-24-1.plx

Программу составил(и): *Канд.филол.наук, доцент, Старший преподаватель, Бирюкова Н.С.*

Рабочая программа дисциплины **Виртуальный музей**

разработана в соответствии с ФГОС:

Федеральный государственный образовательный стандарт высшего образования - бакалавриат по направлению подготовки 42.03.05 Медиакоммуникации (приказ Минобрнауки России от 08.06.2017 г. № 527)

составлена на основании учебного плана:

Направление программы: 42.03.05 Медиакоммуникации Направленность программы (профиль): Медиакоммуникации утвержденного учебно-методическим советом вуза от 13.06.2024 протокол № 5.

Рабочая программа одобрена на заседании кафедры **Режиссуры**

Зав. кафедрой Шевкунов А.Н.

## **1. ЦЕЛИ ОСВОЕНИЯ ДИСЦИПЛИНЫ**

1.1 Формирование у студентов знаний о методах и приемах популяризации коллекций культурного наследия России, памятников естественной истории, материальной и духовной культуры с помощью цифровых технологий и инструментов работы с информацией с целью удовлетворения личных, образовательных и профессиональных потребностей; развитие основ проектной деятельности по созданию концепций медиапроектов в рамках дисциплины "Виртуальный музей"; формирование навыков реализации концепции медиапроектов в рамках дисциплины "Виртуальный музей".

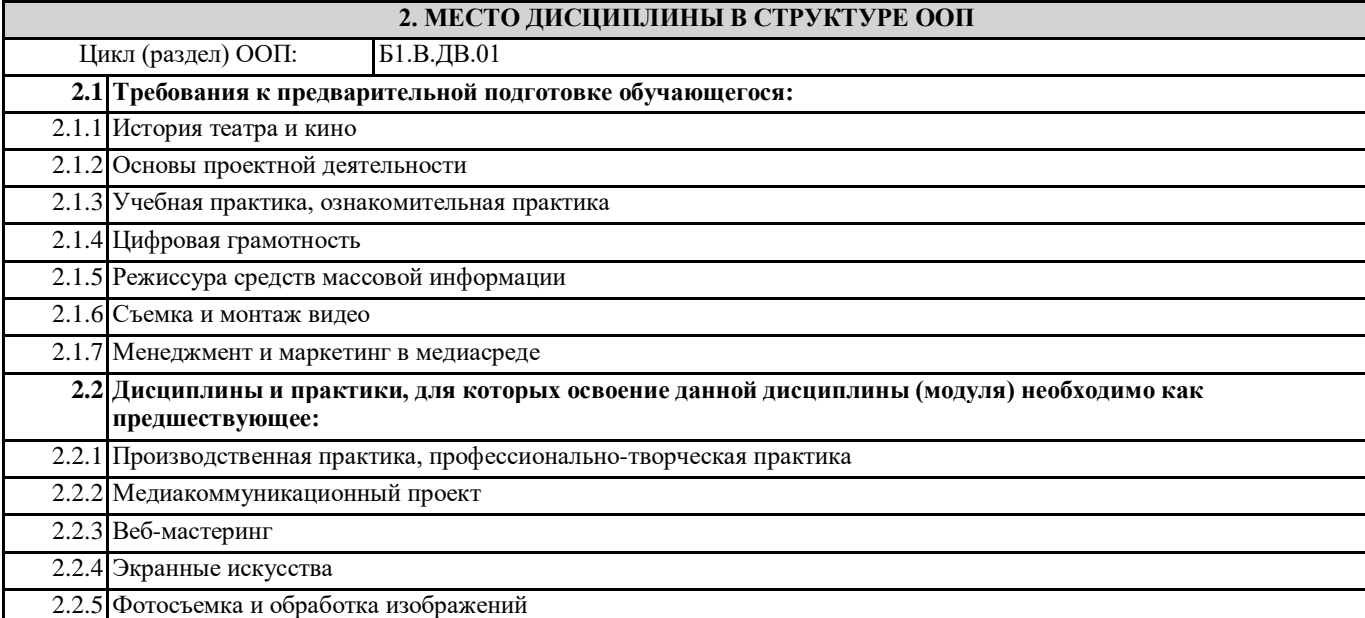

### **3. КОМПЕТЕНЦИИ ОБУЧАЮЩЕГОСЯ, ФОРМИРУЕМЫЕ В РЕЗУЛЬТАТЕ ОСВОЕНИЯ ДИСЦИПЛИНЫ (МОДУЛЯ)**

**ПК-5.1: Использует цифровые технологии и инструменты работы с информацией с целью удовлетворения личных, образовательных и профессиональных потребностей**

**ПК-1.1: Понимает основы проектной деятельности по созданию концепций медиапроектов**

**ПК-1.2: Создает концепции медиапроектов**

**ПК-1.3: Реализует концепции медиапроектов**

#### **В результате освоения дисциплины обучающийся должен**

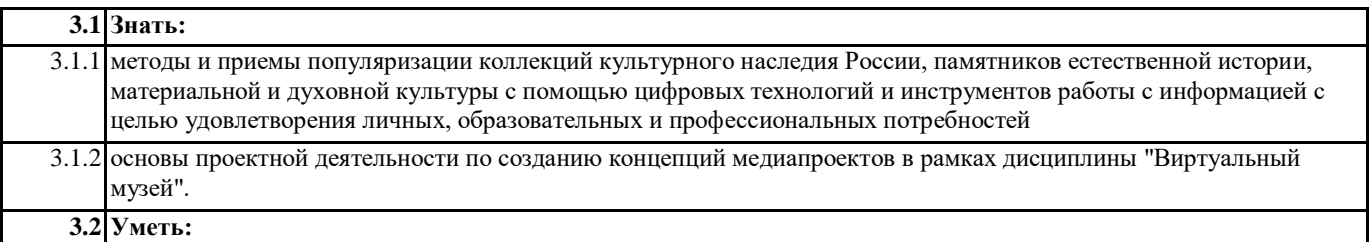

3.2.1 особенностями создания медиапроектов в рамках дисциплины "Виртуальный музей".

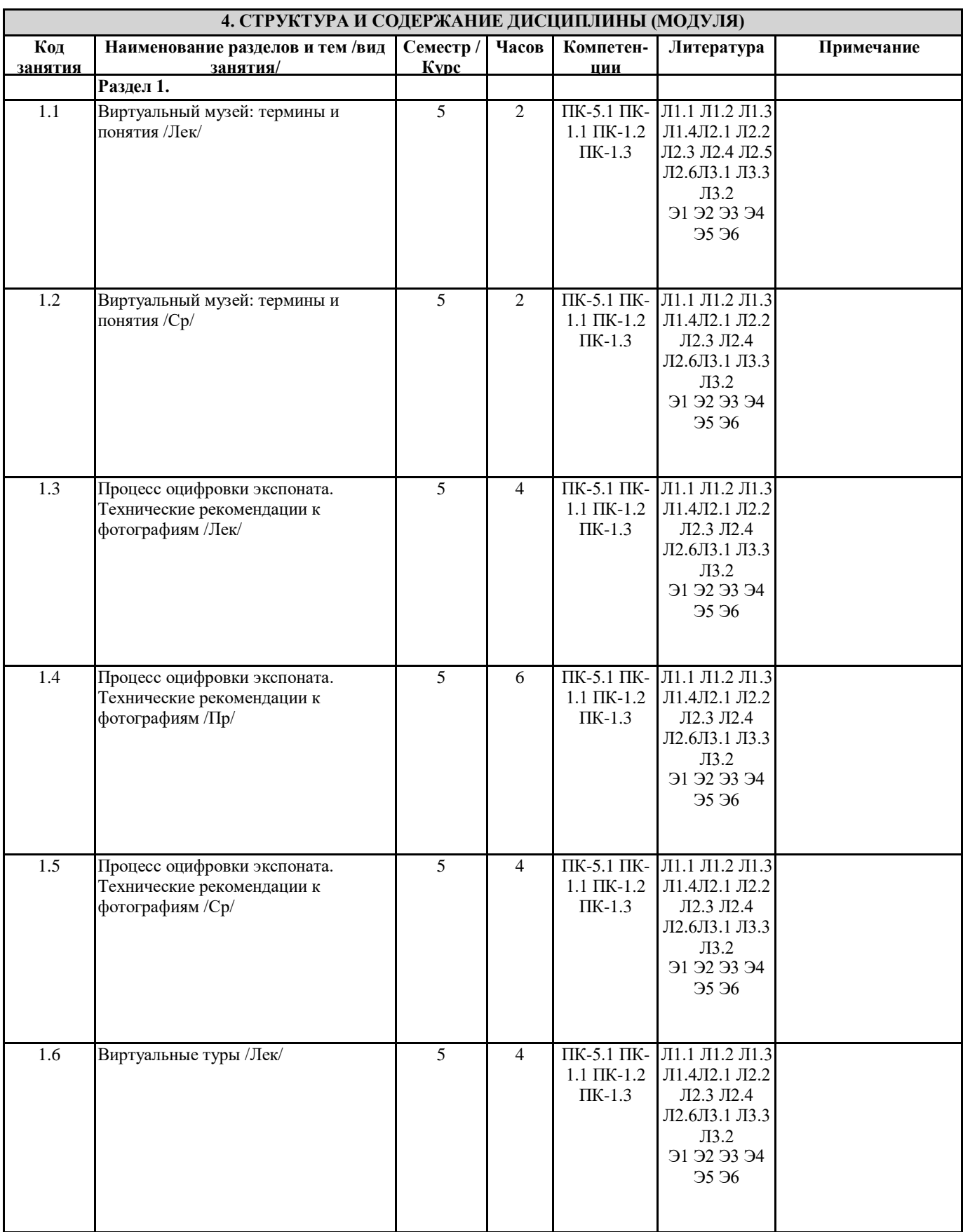

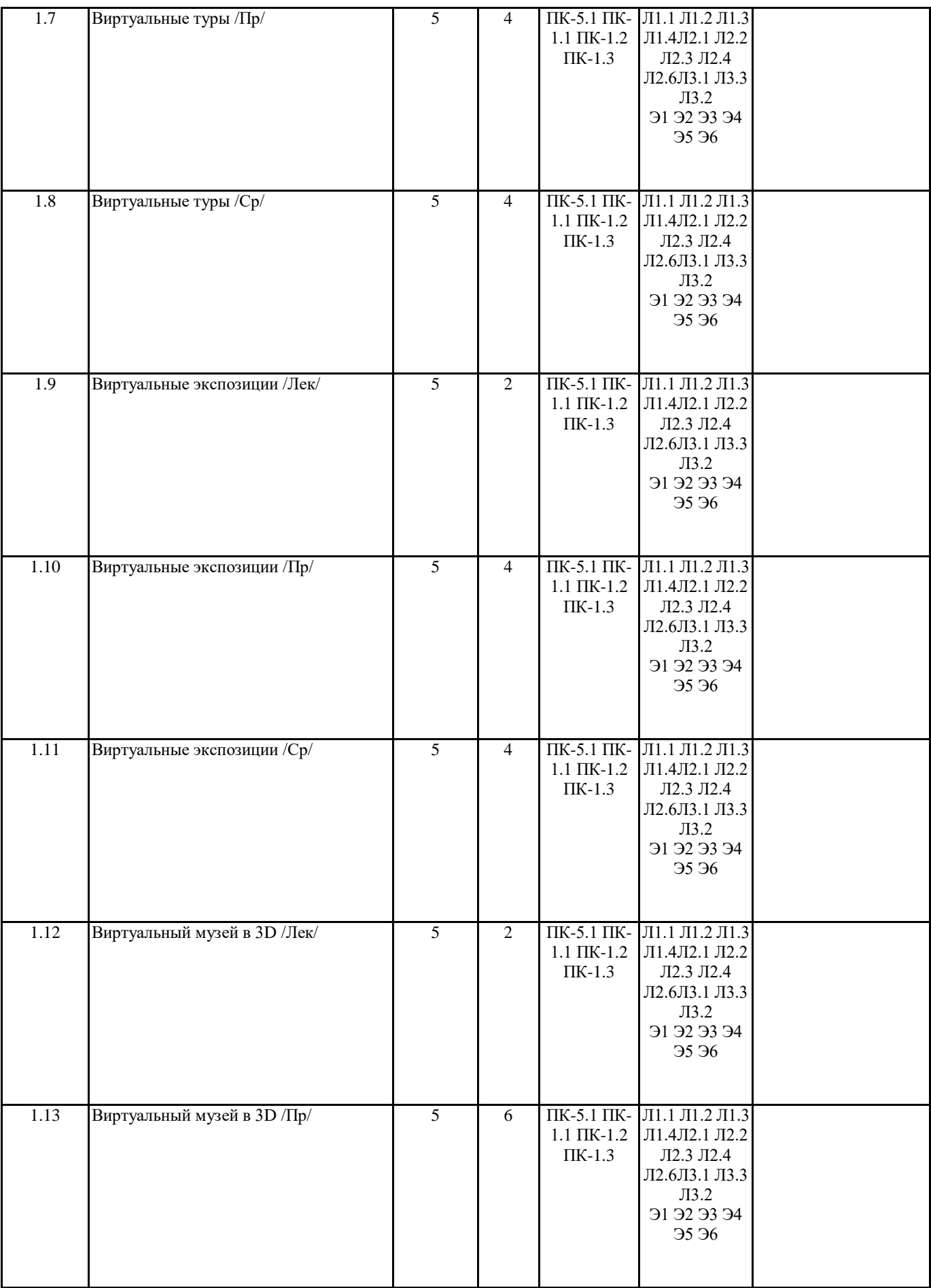

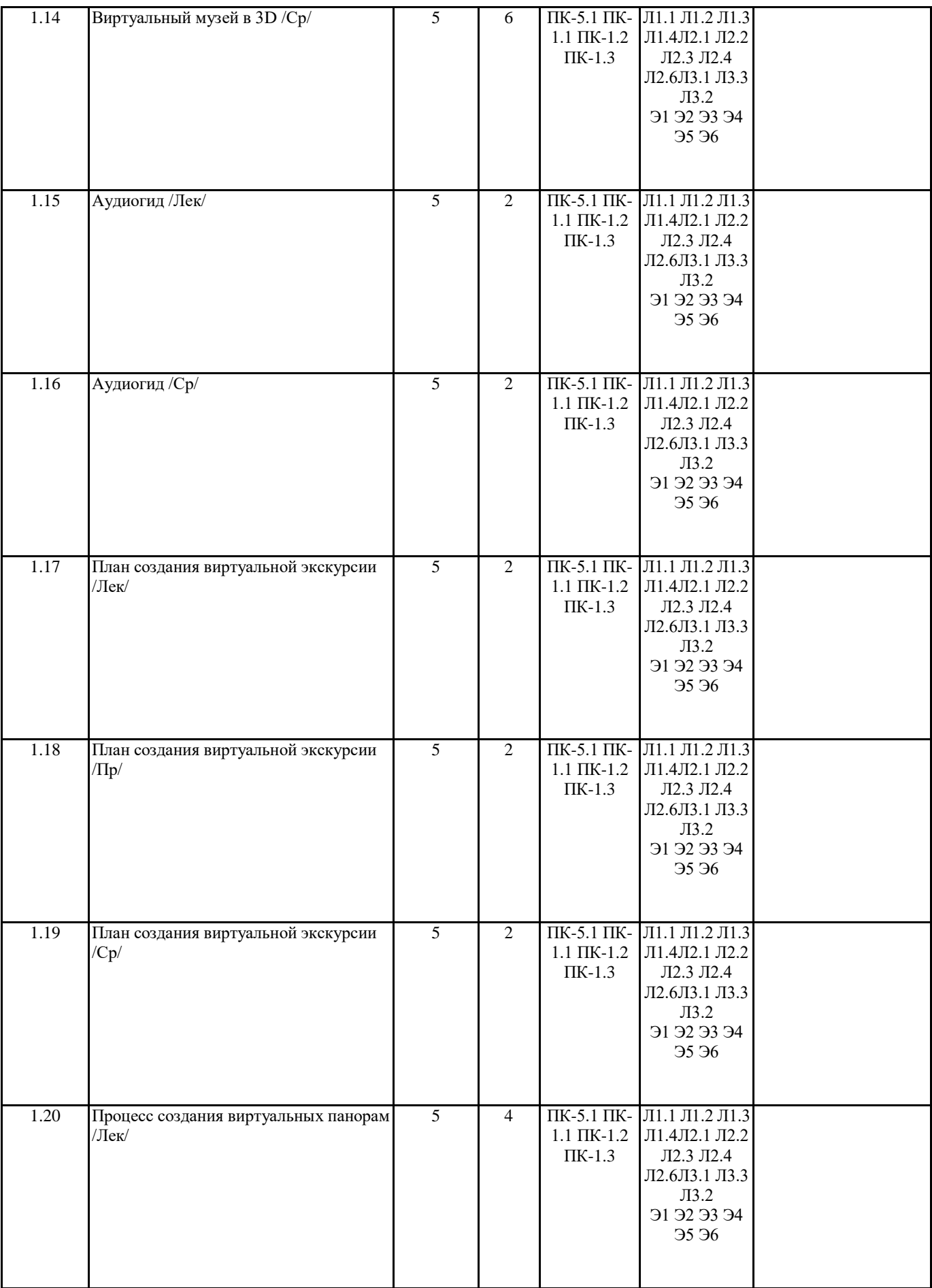

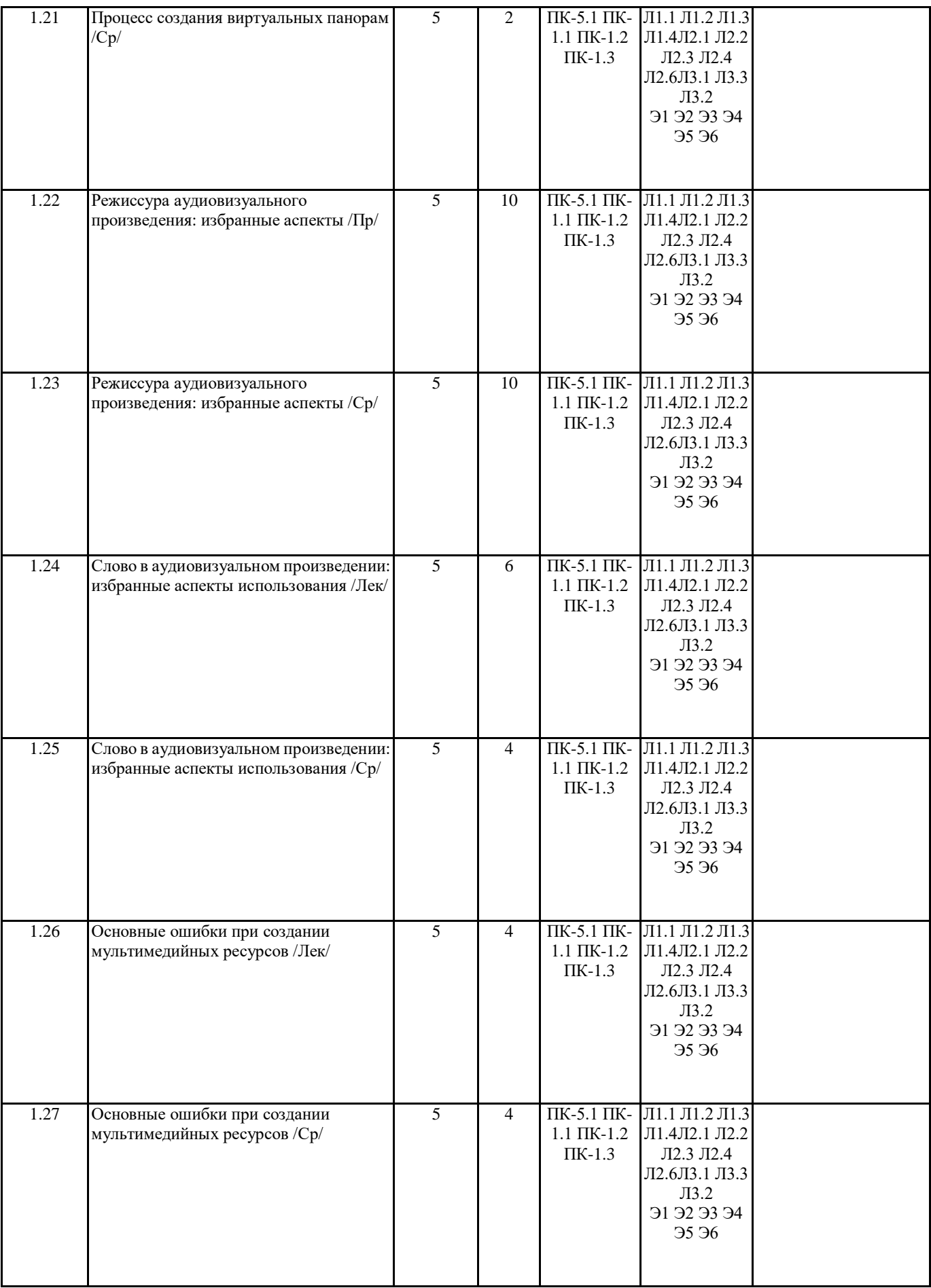

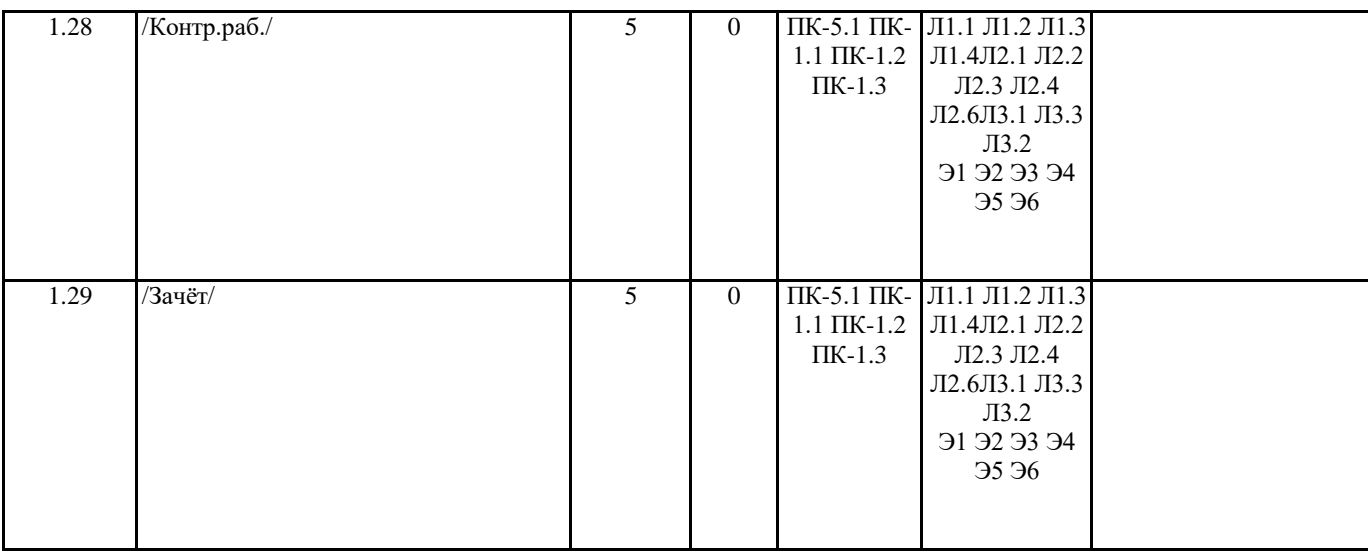

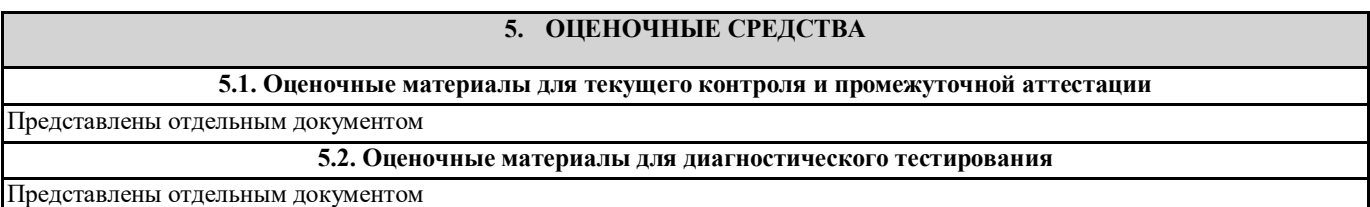

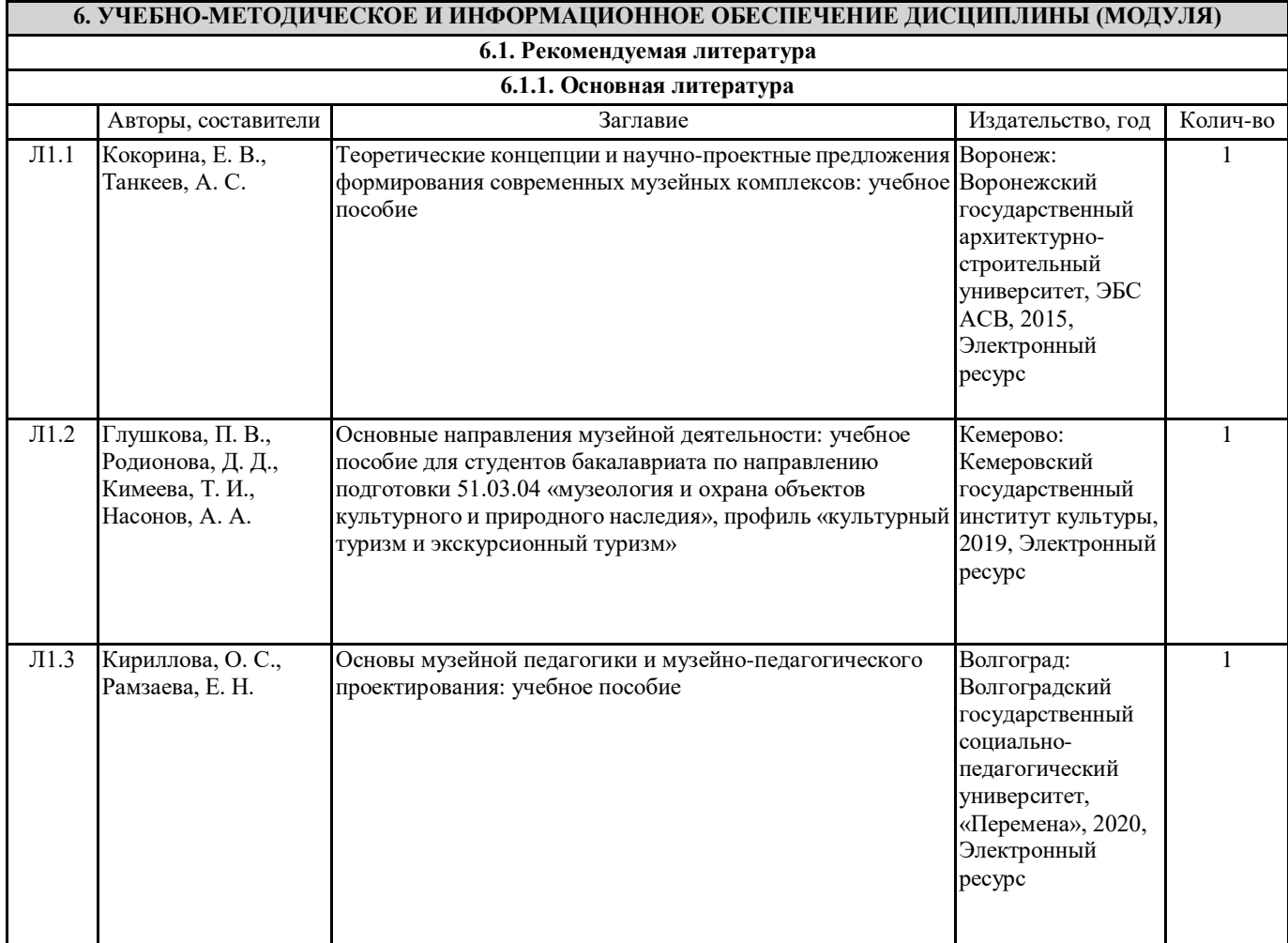

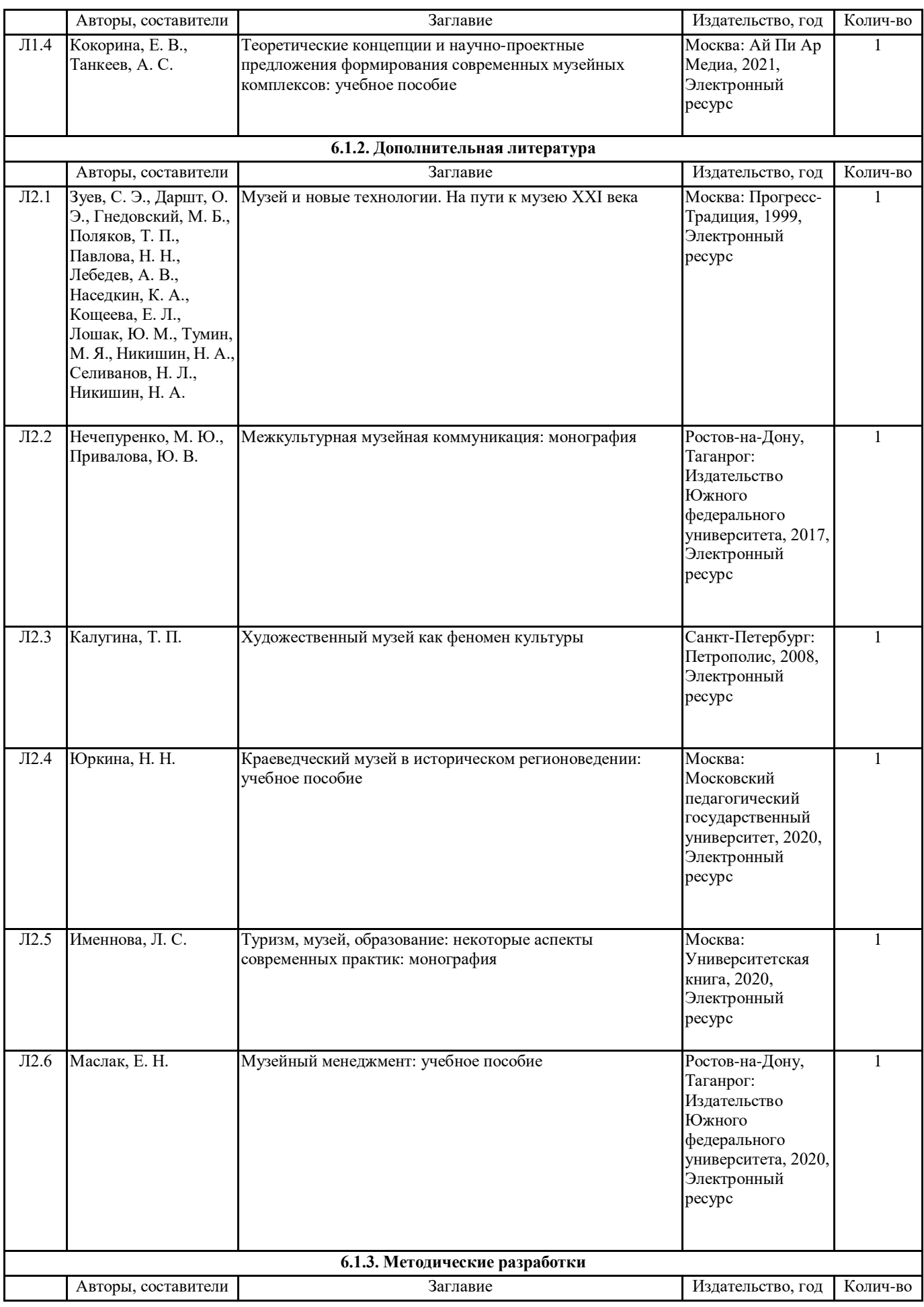

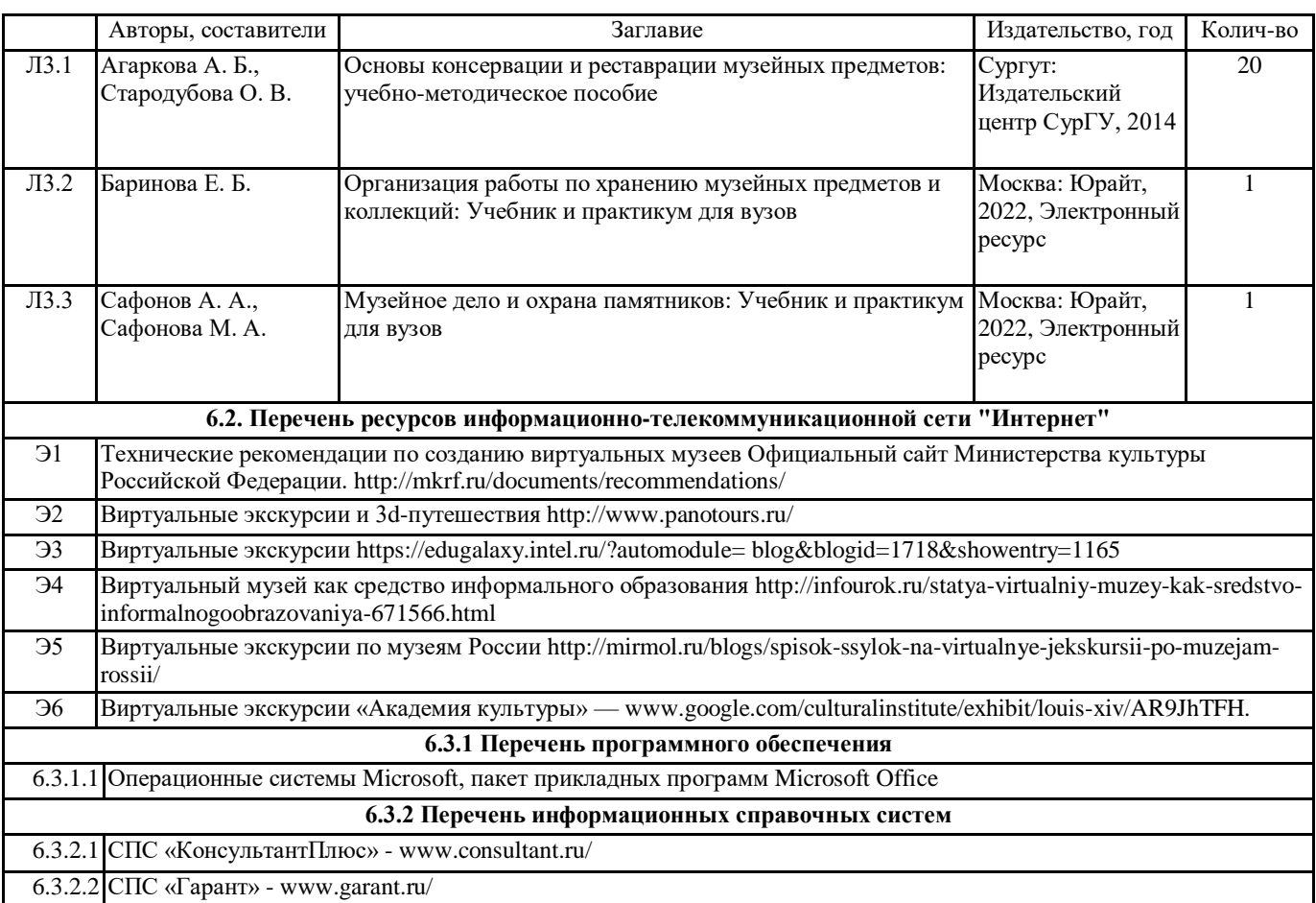

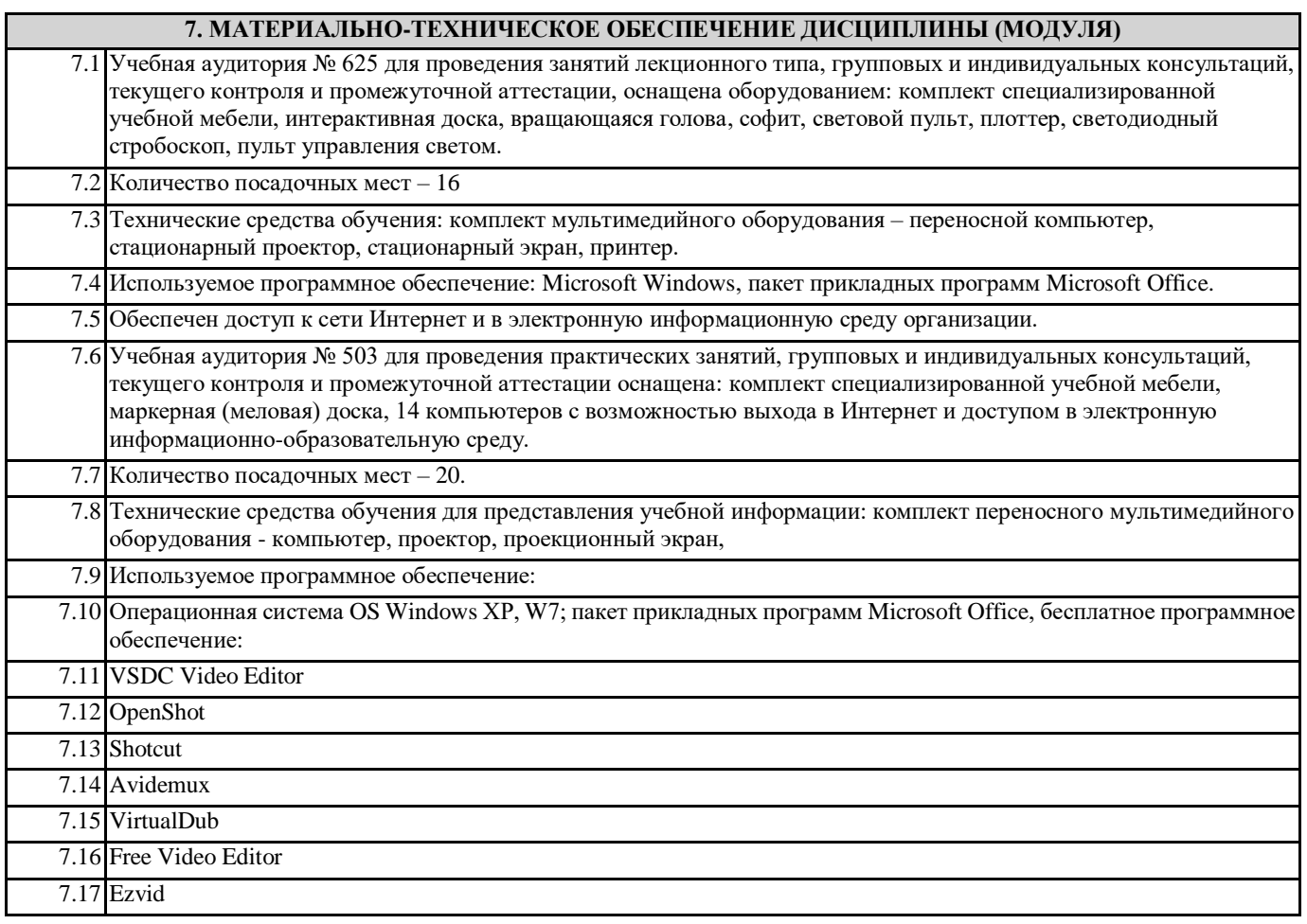

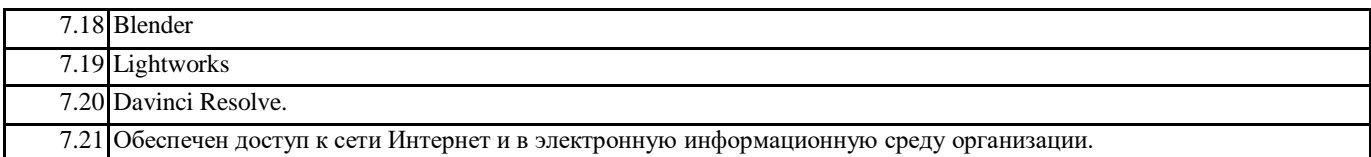